Kein Ton über HDMI via iGPU (As PGITX/TB3 u.a.)

Beitrag von RizziCR vom 23. März 2021, 13:06

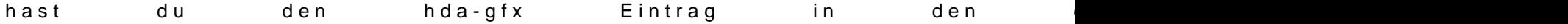